# Cursor Clock Crack License Key Full Free Download

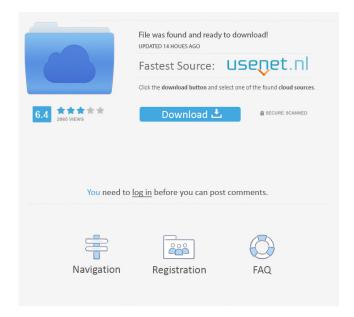

**Cursor Clock Crack With License Code Download** 

Cursor Clock Product Key is an extremely simple piece of software that makes your mouse cursor into a working clock. The clock is displayed 24 hours a day and 12 hours a day (12:00 midnight to 12:00 noon). The clock is continuously displayed as long as the cursor is moved. Cursor Clock only requires one mouse button to work. Why Cursor Clock? I started playing with Cursor Clock because I was bored. It dawned on me, as I have moved my mouse and waited for the cursor to turn into a clock, that there is an opportunity to use a mouse cursor and an LCD screen to display something fun on my computer. And thus Cursor Clock was born. Why an inexpensive software and a small LCD screen? One of the features of Cursor Clock is that it is so simple and easy to use. It requires no real technical expertise or high-end electronics. My goal is to make something fun and inexpensive that is easy to use. If the software and the LCD screen had to cost thousands of dollars, then Cursor Clock would not exist. Why am I the only developer for this project? This is the first project that I have ever worked on on my own. I have been developing software for many years and would say that I am an experienced developer. I have never had any problems getting the project done and I think that the source code, which is available, is fairly well written. If the software is not well written, I will be willing to fix it. It is still available for free and I will do my best to provide future updates as needed. What platforms does this software run on? Cursor Clock is written in C++ and is compatible with all Microsoft Windows operating systems. Other Requirements: Cursor Clock is a standalone software and does not require any other software or hardware to work. I have also tested it on several Linux distributions, including Ubuntu and Fedora, but I am not responsible for any damage or malfunctions that may occur. I have also tested it on several other computer systems including a Mac, a VAX, and a BeOS, but I am not responsible for any damage or malfunctions that may occur. Note: This software can harm your computer. See the "Risks" section for details. Risks: There is always a risk with any software. A few possible risks are: [2] Data Corruption: This software is written in C++. I guarantee that the program will work as

## Cursor Clock Crack+ Free [2022]

1d6a3396d6

#### Cursor Clock Crack+

Cursor Clock is a fun-filled software for those who have a mouse and would like a clock built into their mouse's cursor. If you have a standard Windows mouse, or even a mouse with a trackball, then you can install this free and fun software that turns your mouse into a clock, and it will turn your mouse's cursor into a fun clock-cursor. Mouse Cursor Clock is a software that will turn your mouse cursor into a working clock. Here are some key features of "Mouse Cursor Clock": 2 12-hour clock - This displays the time from 12:00 Midnight to 12:00 Noon. To save space, no AM or PM is displayed. If you cannot figure out if it is AM or PM then you need to go outside more often or switch to the 24-hour format. 2 24-hour clock - This displays the time from 00:00 hours to 24:00 hours. 2 About Mouse Cursor Clock - This displays a dialog with the version number, author contact information (me), and the risky license. P Exit Mouse Cursor Clock - This will unload the Mouse Cursor Clock application and restore the normal cursor that was being used before Mouse Cursor Clock was started. Why use "Mouse Cursor Clock"? Mouse Cursor Clock is a funfilled software for those who have a mouse and would like a clock built into their mouse's cursor. If you have a standard Windows mouse, or even a mouse with a trackball, then you can install this free and fun software that turns your mouse into a clock, and it will turn your mouse's cursor into a fun clock-cursor. Mouse Cursor Clock is a software that will turn your mouse cursor into a working clock. Here are some key features of "Mouse Cursor Clock": 2 12-hour clock - This displays the time from 12:00 Midnight to 12:00 Noon. To save space, no AM or PM is displayed. If you cannot figure out if it is AM or PM then you need to go outside more often or switch to the 24-hour format. 2 24-hour clock - This displays the time from 00:00 hours to 24:00 hours. 2 About Mouse Cursor Clock - This displays a dialog with the version number, author contact information (me), and the risky license. 2 Exit Mouse Cursor Clock -

### What's New in the?

The cursor clock from Cursor Clock is a small program that uses the mouse cursor as a clock for the benefit of people who cannot look at a watch. This program is free for anyone to use without restriction. The main task of the program is to set the mouse cursor as a 24-hour clock. The cursor clock is divided in two sections. The first one is used to display the 12-hour clock. The second is used to display the 24-hour clock. The cursor clock is not restricted to use in a web site, a mobile application, a desktop application, a batch file, or a VBScript. A step-by-step instruction on how to use the program is included. There is a special section in the step-by-step instruction for finding out if the cursor clock is in 12-hour format or 24-hour format. The program contains two different settings files that can be saved in a file of your choice. Another new feature of Cursor Clock is that it can be configured with a launch icon and background wallpaper. As a different clock, "Cursor Clock" is a program that uses the mouse cursor as a clock for the benefit of people who cannot look at a watch. The main task of the program is to set the mouse cursor as a 24-hour clock. The cursor clock is divided in two sections. The first one is used to display the 12-hour clock. The second is used to display the 24-hour clock. Cursor Clock is not restricted to use in a web site, a mobile application, a desktop application, a batch file, or a VBScript. A step-by-step instruction on how to use the program is included. There is a special section in the step-by-step instruction for finding out if the cursor clock is in 12-hour format or 24-hour format. The program contains two different settings files that can be saved in a file of your choice. Another new feature of Cursor Clock is that it can be configured with a launch icon and background wallpaper. Set the Cursor Clock as a 24-hour clock. The main task of the program is to set the mouse cursor as a 24-hour clock. The cursor clock is divided in two sections. The first one is used to display the 12-hour clock. The second is used to display the 24-hour clock. With Cursor Clock you can: [?] Turn your mouse cursor into a 24-hour clock. [?] Turn your mouse cursor into a 12-hour clock. 2 Set the mouse cursor as a digital clock. 2 Play the horological music. Cursor Clock is free for anyone to use without restriction. All licenses that are provided are non-restrictive. You can use this software in any application that

# **System Requirements:**

OS: Windows XP/Vista/7/8 CPU: Intel Core i3/i5/i7 RAM: 4GB+ HDD: 30GB+ [B]Software: [b]Instructions: [u]Account System: [b]\*Account name: Moon – Normal [b]\*Secret Key: 001 [B]Account Rewards: [b]\*100,000 Moon [b]\*All kinds of weapons [b]\*All kinds

#### Related links:

https://www.santapau-pifma.com/wp-

content/uploads/2022/06/Arles Download Manager.pdf

https://jomshopi.com/30bd44cc13fa7a30ad813cde1638c46c0edaa38936cbedbaaec9e88888dcad22year30bd44cc13fa7a30ad813cde1638c46c0edaa38936cbedbaaec9e888

88dcad22/30bd44cc13fa7a30ad813cde1638c46c0edaa38936cbedbaaec9e88888dcad2

 $\underline{2monthnum30bd44cc13fa7a30ad813cde1638c46c0edaa38936cbedbaaec9e88888dca}$ 

d22/30bd44cc13fa7a30ad813cde1638c46c0edaa38936cbedbaaec9e88888dcad22day

30bd44cc13fa7a30ad813cde1638c46c0edaa38936cbedbaaec9e88888dcad22/30bd44

cc13fa7a30ad813cde1638c46c0edaa38936cbedbaaec9e88888dcad22postname30bd4 4cc13fa7a30ad813cde1638c46c0edaa38936cbedbaaec9e88888dcad22/

https://studiolegalefiorucci.it/2022/06/07/paintcad-crack-download/

https://cdn.geeb.xyz/upload/files/2022/06/q6SQTAoCjs818gWEsxFb\_07\_1e52f15e0

cb7b3edd7834cd788892784\_file.pdf

https://thecybersecurityplace.com/wp-content/uploads/2022/06/leosaby.pdf

https://solaceforwomen.com/adwcleaner-crack/

https://hanffreunde-braunschweig.de/chordpulse-free-download/

https://motofamily.com/jkeycrypt-1-3-2-with-license-key-download-mac-win/

https://ledromadairemalin.eu/no-frills-unzipper-crack-free-2022/

https://drmarcelougarte.com/wp-content/uploads/2022/06/hearkay.pdf

https://gravesendflorist.com/countdown-timer-crack-full-product-key-download-win-mac/

https://jgbrospaint.com/2022/06/07/highlight-text-crack-product-key-full/

https://sarahebott.org/subs-grabber-crack-patch-with-serial-key/

http://carlamormon.com/?p=2890

https://www.luthierdirectory.co.uk/wp-content/uploads/Energy.pdf

https://tvafghan.com/english-serbian-dictionary-lite-crack-with-license-key-free-download-updated-2022/

http://rastadream.com/?p=2517

https://mypartcar.com/code-protector-crack-free-mac-win/

https://www.slaymammas.com/wp-content/uploads/2022/06/MCast\_Simple.pdf

https://ciying.info/disktemp-activation-code-with-keygen-free-latest/